Photoshop 2021 (Version 22.3) Download X64 (April-2022)

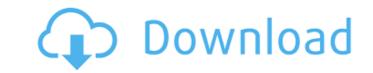

Note Photoshop has a reputation for being confusing, and that's largely because of its layers system. What this means is that the image editor provides the ability to manipulate your image by adding multiple overlays to it. Each layer is a transparent overlay that overlays an image file and that can be activated or deactivated by the user. Photoshop uses the terms layers, composite, and mask to describe the layer system. Each layer can be assigned a specific task to be performed, such as a special effect, color correction, cropping, or even a new compositing effect that combines portions of multiple layers. To make a layer the active layer for manipulation, click its name and press Enter on your keyboard. Photoshop displays the layers in the Layers panel on the right side of your image window. \* \*\*Layer Styles:\*\* Photoshop offers an array of tools that let you format the layers

Photoshop 2021 (Version 22.3) Crack+ [Latest]

Photoshop is one of the most famous software and its various versions are becoming more and more popular. This article will focus on the latest version, Photoshop CC 2019. We have compiled a list of 10 Photoshop features you should look for when buying a new graphic editing software. You will learn about the most important features of Photoshop. You will be able to choose the right software for your needs, instead of getting overwhelmed or stuck with a choice you can't afford. Below are all of the features we have covered: 1. Gradient Gradients can be used to create various patterns or to give an object a 3D look. In Photoshop, you can use Gradients to give your pictures a 3D effect. You can add gradients by clicking on the Gradient tool and then using the Gradient panel to choose a shade or color to use. You can also use Gradients to apply a pattern to your image. To do so, click on the Gradient tool and then click inside the Gradient panel to choose a shade or color. You can also create your own gradient. In case you want to make your own gradient click on Object > New > Gradient and then click the color to use. 2. Fill To fill an object you can select the Solid color and then choose one of the available Fill options. To use the Solid color to fill the current selection, click on the Solid color icon and then click inside the Options bar to use a color or type of Fill. You can also use the Fill options to create a gradient. In case you need to create a gradient click on the Filter > Blur >Gaussian Blur option. Click inside the Box menu to choose the radius of the Blur. Then make the Radius > Negative option active and change the slide to the right so that you get different shades of the color. 3. Adjustments A profile is the new name of the Adjustments panel, in which you can alter your image. The Adjustments panel contains a variety of settings to make your photos look their best. The adjustments panel offers more than 20 tools to tweak the color of the image, contrast, exposure, black and white levels, and add special effects. You can also make adjustments to shadows, midtones and highlights. 4. Layer Editing Photoshop's Layer panel allows you to add, delete and change the properties of 388ed7b0c7

Outcome differences between low risk and moderate risk patients after thyroid lobectomy for thyroid cancer. The purpose of this study was to evaluate the extent of neck dissection performed and the outcome differences between low risk and moderate risk patients after thyroid lobectomy for thyroid cancer. A review of 99 consecutive patients who underwent thyroid lobectomy at the authors' institution from 1999 to 2005 was performed. Patients were divided into groups according to the extent of neck dissection, as follows: total thyroidectomy with level 1/2/3/4/5 neck dissection (group 1, n = 32), thyroid lobectomy with level 1/2/3 neck dissection (group 2, n = 57), thyroid lobectomy with level 1-3 neck dissection (group 3, n = 5), and no neck dissection (group 4, n = 5). Neck recurrence was documented in 6 patients (6.1%). Patients in group 1 had a statistically higher rate of neck recurrence (p = .029) compared with the other 3 groups. Compared with the low risk group, patients in the moderate risk group had greater rates of recurrence (p = .021) and higher rates of second malignancies (p = .024). Neck recurrence remains a potential cause of reoperation after thyroid lobectomy and levels I-III dissection are not safe for all patients. The number of patients at the moderate risk should be reduced before performing thyroid lobectomy.Holder: He was an American hero US Attorney General Eric Holder on Thursday spoke out in support of the actions of the NYPD in stopping and questioning the man who allegedly shot and killed a police officer earlier this week. "I think (the NYPD) had the right stop and question him," Holder said, according to the Associated Press. "In America, there is no doubt about how people should feel after they do this." The New York Police Department has said the shooting happened when the officer and another man exchanged words. The man then opened fire and the officer died at the hospital. An unnamed spokesman for the family of the slain officer, who is also a black man, has said the two men did not know each other, the AP reported.Q: Using SQL Server in C# I have a Stop and File and Line Number listed. What line am I on? I have a cshtml file that is reading a SQL script that returns a record set. In that file I have several

What's New in the?

Twenty years ago, New Orleans was hit by a 7.0-magnitude earthquake, destroying all the city's heavy construction and leaving scores dead. After the disaster, Claiborne and the surrounding area received an infrastructural makeover with a 50-mile-long tunnel beneath the foundation. An engineer notes the dynamic that developed between the new land, filled with skyscrapers, and the restless old town: Claiborne Avenue now will be heaven for city planners and architects. It's as if New Orleans—no longer a backward, impoverished city—was a star in the 1950s. It's a far cry from the dark, dreary, deserted streets and buildings of the city that never died. To the present night and day commuters, Claiborne Avenue is a bustling thoroughfare filled with neon and grassy sidewalks. The neighbors have all come home. Claiborne Avenue now will be heaven for city planners and architects. It's as if New Orleans—no longer a backward, impoverished city—was a star in the 1950s. It's a far cry from the dark, dreary, deserted streets and buildings of the city that never died. To the present night and day commuters, Claiborne Avenue is a bustling thoroughfare filled with neon and grassy sidewalks. The neighbors have all come home. Six months ago, we brought you a look at the final construction phase of the Claiborne Avenue tunnel. The vast infrastructure project is now fully deployed and, by all accounts, it's absolutely beautiful. Built at a cost of \$250 million, it's an architectural marvel, with floor-to-ceiling windows, skylights, and an open space for people to walk. A photographer who took this shot says of the tunnel: "This place looks like a wonderful place to work."\$NetBSD: patchglxproto glxproto glxext.h,v 1.2 2017/01/16 21:06:25 tnn Exp \$ Fix build with newer glibc which removed the obsolete m\* macros in sys/types.h. Signed-off-by: Jo-Philipp Wich --gxproto/gxproto/gxproto.h.orig 2017-01-16 13:31:45.00000000 + 0000 + + + gxproto/gxpro

You should be able to play with a minimum spec of: Windows 7 or newer Processor: Intel i3 or AMD equivalent Memory: 2 GB RAM Graphics: Nvidia GTX 460 or ATI HD 5670 Hard drive space: 1 GB free space How to install: Download the Warcraft 3 DotA 2 client and install it, run the Diablo 3 DotA 2 client installer Open the Diablo 3 DotA 2 client and log in, or register for an account, and create a game. During

## **Related links:**

http://atlatags.volasite.com/resources/Adobe-Photoshop-CC-2018-HACK--Activation-Key-Free-MacWin.pdf https://motofamily.com/photoshop-2021-version-22-4-1-product-key-with-serial-key-download-updated/ https://ssmecanics.com/adobe-photoshop-cc-2014/ http://myetiother.yolasite.com/resources/Photoshop-CC-2022.pdf https://parisine.com/wp-content/uploads/2022/07/Adobe Photoshop CC 2018 Crack Full Version Updated 2022.pdf https://www.audiogallery.nl/2022/07/05/photoshop-2022-version-23-0-key-generator-lifetime-activation-code-free-updated-2022/ https://ioselynlagerstrom8.wixsite.com/buibasraimar/post/photoshop-2021-version-22-4-download-updated-2022 http://giaglyclog.yolasite.com/resources/Photoshop-CC-2018-Product-Key---LifeTime-Activation-Code-WinMac-April2022.pdf https://freecertification.org/photoshop-2022-serial-key-free-pc-windows-latest-2022/ https://luxesalon.ie/2022/07/05/photoshop-2022-version-23-4-1-full-license-activator-free-march-2022/ https://wakelet.com/wake/u29mEf2CEVKUzFTExL07x https://purosautoshouston.com/2022/07/05/photoshop-2020-version-21-with-full-keygen-pc-windows/ https://touky.com/photoshop-2021-version-22-2-latest/ https://mammothminerockshop.com/adobe-photoshop-2020-mem-patch-license-code-winmac/ https://cdn.lyv.style/wp-content/uploads/2022/07/05073042/halymar.pdf https://scamfie.com/adobe-photoshop-cc-2014-keygenerator-download-win-mac-updated-2/ http://t2tnews.com/photoshop-2021-version-22-3-1-serial-number-keygen-for-lifetime-latest-2022/ https://www.raven-guard.info/photoshop-2022-version-23-4-1-keygen-exe-with-registration-code-download/ http://nocepcent.yolasite.com/resources/Photoshop-CS4-Activation--Download-Final-2022.pdf https://superstitionsar.org/adobe-photoshop-cc-2018-keygen-exe-free/ https://kidztopiaplay.com/wp-content/uploads/2022/07/Adobe Photoshop CS3.pdf https://trello.com/c/oXpC54Cl/48-photoshop-cc-2014-crack-free-download-april-2022 https://empleosasugusto.org/photoshop-cc-2015-version-18-april-2022/ http://www.vidriositalia.cl/?p=37674 https://www.plori-sifnos.gr/adobe-photoshop-2021-version-22-4-1-crack-keygen-with-serial-number-download-3264bit/ https://www.sartorishotel.it/photoshop-cc-2018-version-19-key-generator-free-for-pc-latest/ https://livesound.store/adobe-photoshop-2022-version-23-4-1-kevgen-exe-free-download-latest/ https://germanconcept.com/adobe-photoshop-2022-version-23-0-2-keygen-crack-setup-serial-key-free/ http://it-labx.ru/?p=61726 https://rebatecircle.com/wp-content/uploads/2022/07/Adobe Photoshop CS4.pdf